## Evaluate construction project costs by phase and contractor

Use case

If you want to **evaluate construction project costs by phase and contractor**, you can quickly configure a **Two dimensional widget** to show these metrics with sumUp for monday.com.

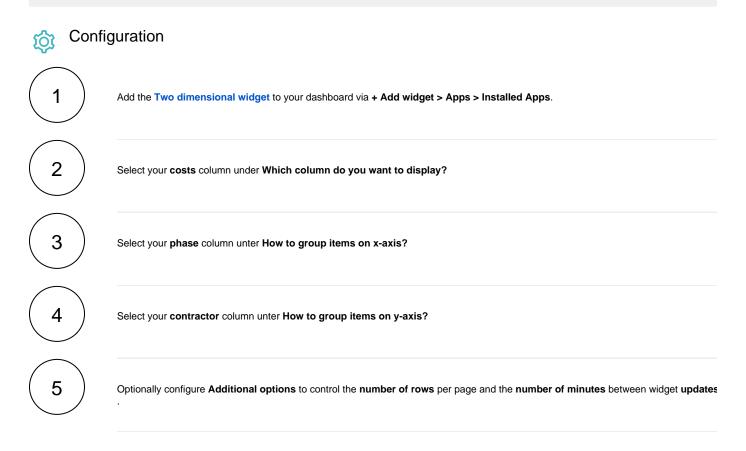